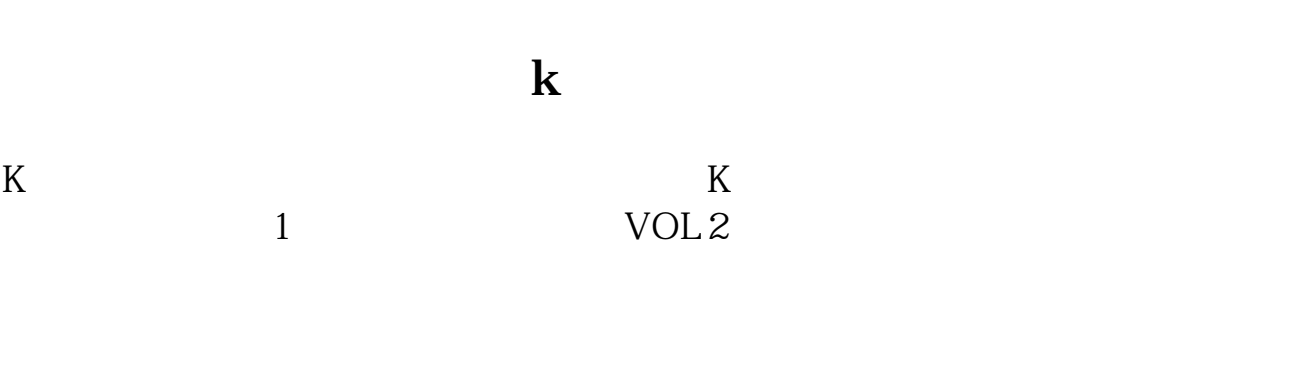

## $Q1 = V/REF(V,1)$  $\begin{array}{cccc}\nDRAWNUMBER(CURRBARSCOUNT=1 & V & Q1)\n\end{array}$

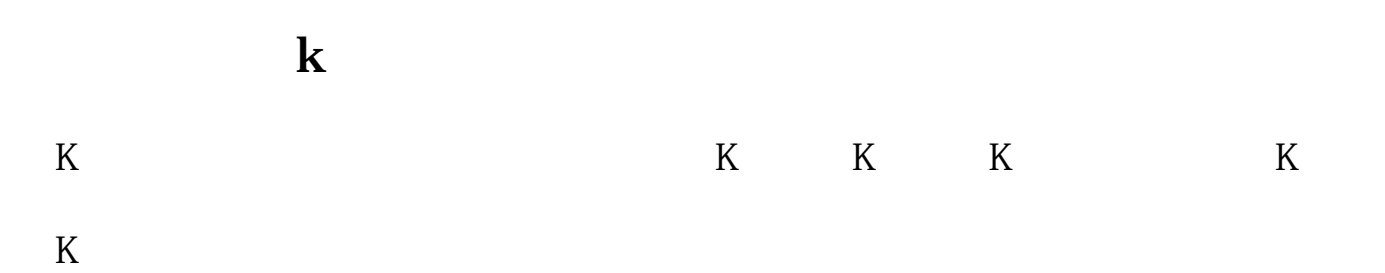

**股票软件怎么显示成交量——股票的成交量怎么看?-股**

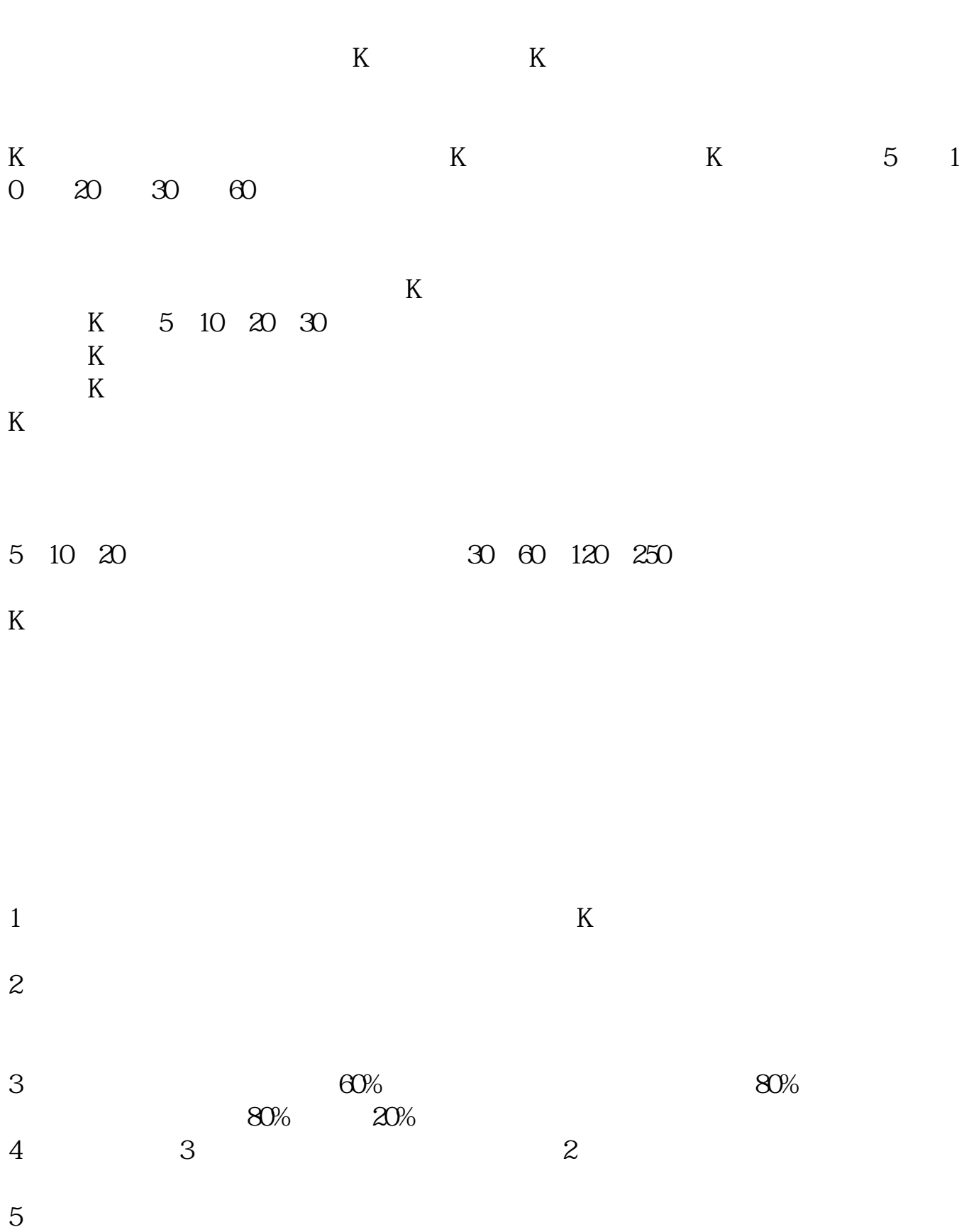

## 51020

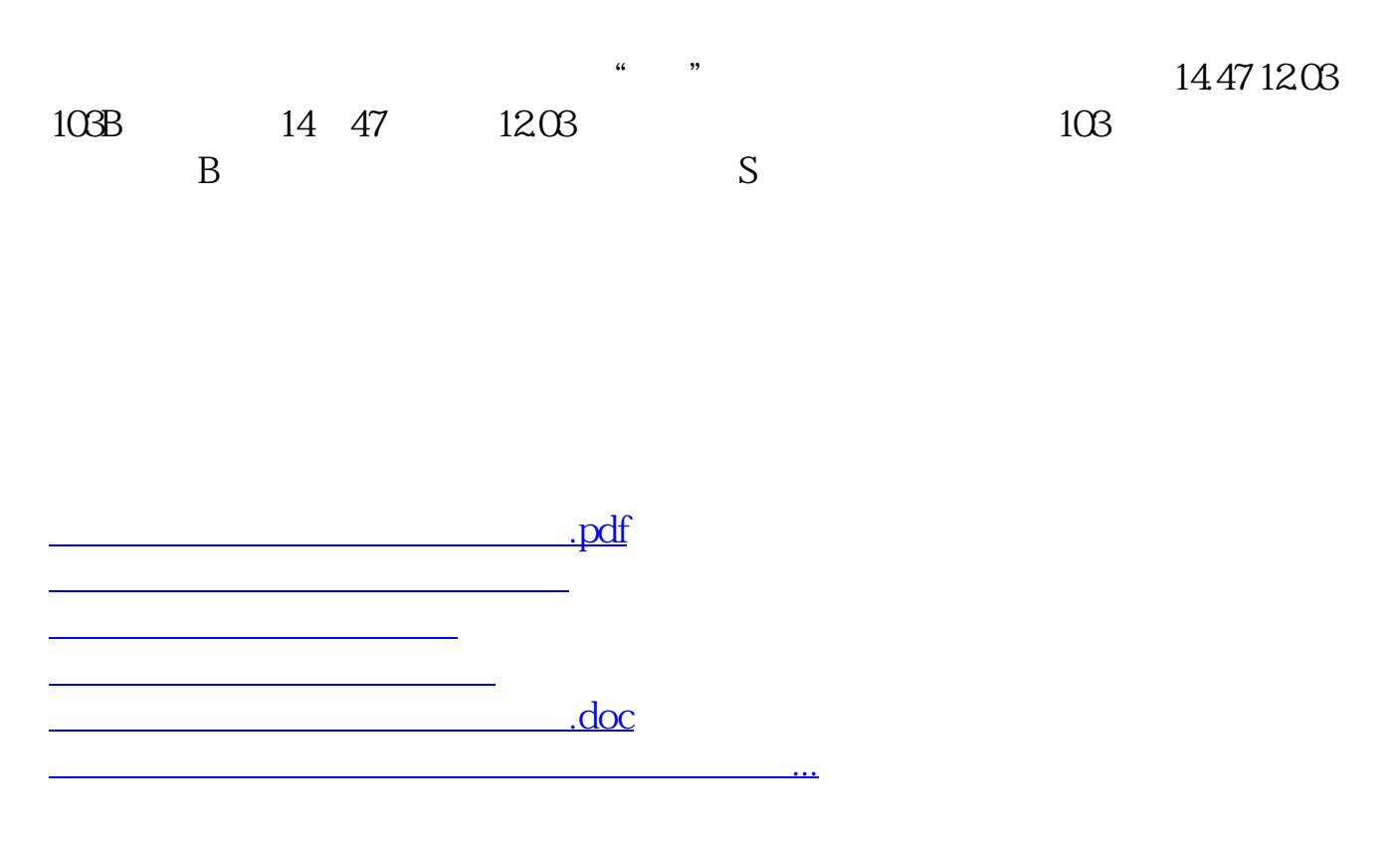

<https://www.gupiaozhishiba.com/subject/12172652.html>